Prix de vente : 6 € - N°ISSN : 1168-1225 Editeur : Waldata 1 rue de la bourse 75002 Paris Tel 01.58.71.21.99 Fax : 01.58.71.01.69

Utilisez des outils correspondants aux nouvelles avancées technologiques.

# Les 5 points essentiels qui vous séduiront

Votre ordinateur et votre logiciel : un tandem gagnant.

# N°19 Février 2004 WaldataNews

P.3

Un installateur intelligent vous fait une aide à la évoluer de la gamme WalMaster à la série Platinium. «Les AtWaldata» : décision très sécurisante et pertinente. P.2 **P.3** P.4 **P.4** P.2

Votre logiciel Platinium s'adapte immédiatement à toutes les situations du marché

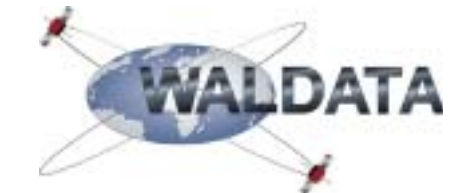

### Boostez votre méthode..... Optimisez vos gains Quelques soient vos stratégies

Sur notre site Internet Waldata.fr en cliquant sur calendrier 2004 vous consultez les dates des évènements

Utilisez toutes les ressources à disposition dans votre logiciel Platinium pour être le plus réactif possible

**L'indispensable pour l'Investisseur Boursier**

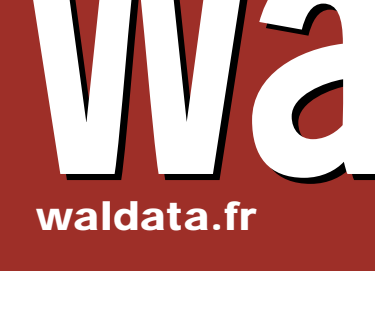

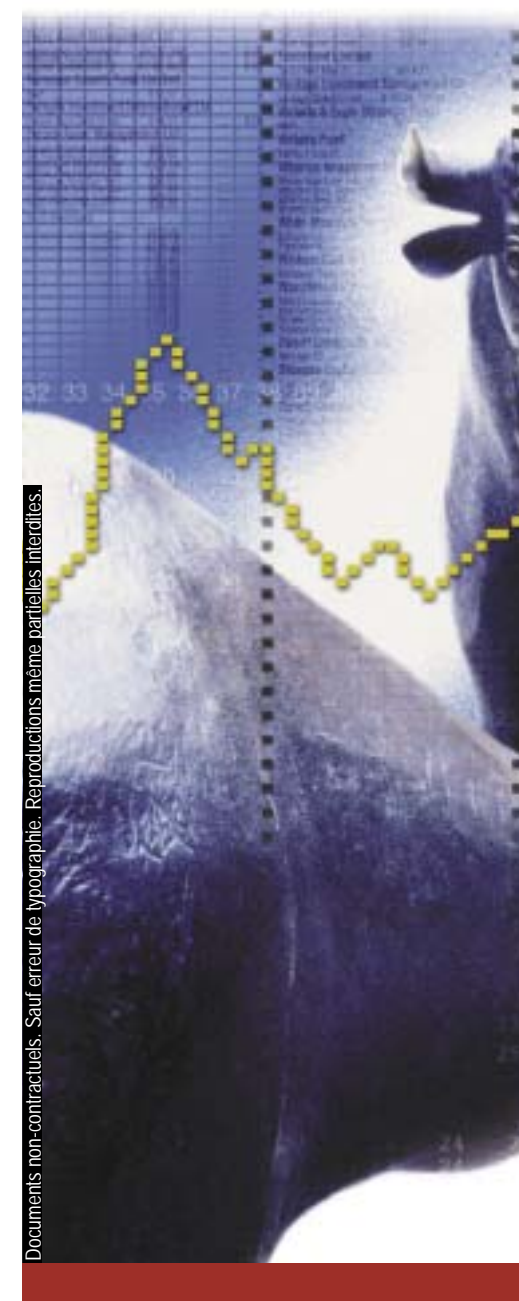

Page 4 - Février 2004 **ware as a www.waldata.fr Waldata News www.waldata.fr** 

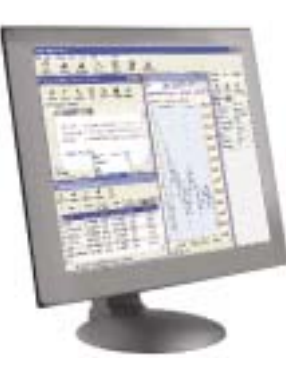

Imprimez votre Pass en ligne et réservez votre place pour la conférence sur notre site waldata.fr

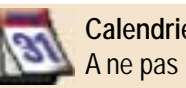

### La puissance de votre ordinateur est-elle adaptée ?

Votre logiciel sauvegarde, archive, calcule, trie et enregistre tout votre travail. Il doit bénéficier d'une configuration équilibrée.

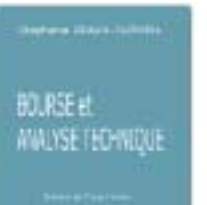

«Bourse et

Dutheil.

Analyse Technique»

*Un classique indispensable*

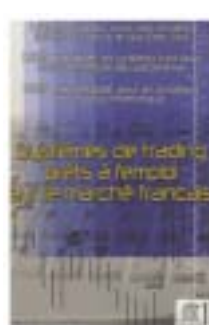

**Calendrier 2004** A ne pas manquer !

- Les ateliers Waldata pour maîtriser à 100% votre logiciel.

- Les Workshops organisés en province.

Les séminaires PGCA TR animés par Stéphane Ceaux-Dutheil. Et bien plus encore...

Samuel Rondot.

*Idéal pour utilisateurs confi rmés à l'aise dans l'approche du language WalBasic*

**Waldata présent à Marseille** Les 6 et 7 février 2004 de 9h30 à 19h au Palais des Congrès à Marseille Parc Chanot

«Systèmes de trading 95 et Windows 98 ou encore Windows spécialiste qui vous conseillera quant La situation est différente pour la diffuprêts à l'emploi sur le Millenium, l'évolution vers Windows XP aux possibilités d'évolution de votre sion des cours en temps réel. Celle-ci marché français» de (la version Home Edition étant suffiploitation antérieurs tels que Windows est préférable de vous orienter vers un réalisable. sante) s'impose.

#### **A cette occasion**

Vous pourrez obtenir les informations à configuration « équilibrée » et pas né-seillé de 512Kbits. ce sujet en vous renseignant auprès de cessairement de ce qui se fait de mieux Microsoft ou auprès de votre fournisseur et de plus cher. habituel.

En terme de configuration matérielle, celle-ci doit également répondre à certains critères.

Une présentation de la méthode d'analyse technique PGCA Temps Réel : ''Pratiquer le trading sans stress'' animée par Stéphane Ceaux-Dutheil **vous sera offerte**  le Samedi 7 février à 14h00

www.waldata.fr

«Vivre du trading» d'Alexandre Elder. Disponible chez Waldata. Commande par téléphone, email ou web.

### Le système de trading du triple écran

### Certains vous proposent du rêve, Waldata vous offre des solutions.

Conçu en 1988 par Alexander Elder, ce système analyse toutes les transactions potentielles sous plusieurs horizons de temps

Les conseils que vous recevez de différentes sources doivent pour rester fiables être adaptés à votre propre situation du moment.

tèmes de profitabilité par exemple, 256 Gardez la maîtrise de vos décisions, même si vous avez une parfaite confiance dans les conseils, sûrement pertinents, que vous recevez.

celle de vos concurrents...»

de Stéphane Ceaux- Afin de bénéficier de toutes ces avan- En outre, vous devez tenir compte des pour exploiter de manière optimale votre L'avancée technologique dans le monde Contrairement à Windows 95 et 98, Sachez que les ordinateurs vendus miers prix conviennent parfaitement

> «La majorité des traders ne s'intéres-Platinium Advanced où un tryptique prêt sent qu'aux graphiques intraday... Si à l'emploi est à votre disposition. vous commencez par analyser vos Ainsi, vous prendrez vos décisions en graphiques en hebdomadaire, votre visualisant suivant la théorie d'Elder, les perspective sera cinq fois plus large que 3 horizons de temps : intraday, jour et semaine.

> Ce conseil d'Elder, vous pouvez le D'un simple clic, vous pouvez modifier

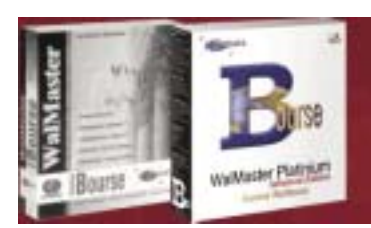

Profitez des offres exceptionnelles... Nouveaux logiciels Platinium  $\Omega$  01.58.71.21.99  $\equiv$  info@walmaster.com

mettre en pratique dans votre logiciel les indicateurs et leur paramétrage.

Votre ordinateur doit bénéficier d'une type ADSL ou Câble avec un débit connécessite une connexion haut débit de

de la micro informatique a fait un grand Windows Xp tire pleinement parti de aujourd'hui dans le commerce en prebond en avant ces dernières années. toute la mémoire disponible. cées et dans le but d'une utilisation op-autres composants tels que le micro-logiciel Platinium. moins de quatre ans.

La mémoire vive ou RAM reste un des éléments déterminants dans la rapidité d'exécution de vos applications.

Dans le cadre d'un usage modéré de votre logiciel Platinium, 128 Mo (Méga octets) de RAM suffiront. Pour une utilisation plus soutenue telle que les sysvoir 512 Mo seront les bienvenus.

quence de 300 Mhz !

configuration actuelle.

timale de votre logiciel série Platinium, processeur : il s'avère peu raisonnable Une connexion classique par modem il est vivement conseillé de travailler d'envisager une exploitation intensive 56K convient pour mettre à jour les sous Windows 2000 ou Windows XP et d'un logiciel tel que Platinium avec un cours de clôture. Il en va de même pour de préférence sur un ordinateur ayant vieux processeur cadencé à une fré-le Live Update, notre service de mise à Pour les possesseurs de systèmes d'ex- Pour faire évoluer votre ordinateur, il s'avérer un peu long mais parfaitement jour logiciel. Le téléchargement pouvant

> Sans ces paramétrages individuels, les résultats promis s'avèrent incertains. Si les conseils sont indispensables pour la mise en évidence d'une tendance générale, la validation technique doit nécessairement vous être confirmée par les graphiques de votre logiciel Platinium.

Livres disponibles chez Waldata. Commande par téléphone, email ou web.

#### Nouveautés Trading

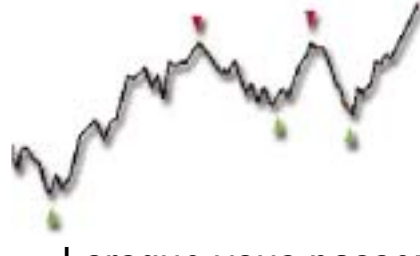

## Les 5 points essentiels

# Boostez votre méthode

Les marchés reprennent, aux dires de la presse spécialisée, soyez prêt également à utiliser des outils correspondants aux nouvelles avancées technologiques.

Pour rendre plus performant votre système de trading et vos méthodes, il est nécessaire de re-qualifier régulièrement vos paramètres suivant les évolutions du marché.

Les nouveaux outils : Indic-Testers et profituning vous offrent la possibilité de tester et de valider les paramètres de votre méthode.

Les Indic-Testers et le Profituning

Si cette fonction, à l'époque des versions WalMaster gold était utilisée manuellement pour la bonne raison que le marché, au vu de sa bonne tenue, ne nécessitait pas de fonctions supers sophistiquées, il n'en est plus de même depuis 2003.

La série Platinium a intégré cette notion et permet avec la plus grande souplesse et facilité de digérer cette nouvelle technicité.

système. Un rapport détaillé regroupant l'ensemble des opérations générées par votre système est également mis à votre disposition. De cette façon, vous pouvez de trading, le logiciel Platinium vous donnera tous valider et optimiser votre système de trading afin d'être le plus efficace et réactif possible.

Le Platinium comporte un ensemble de systèmes de trading regroupant les indicateurs les plus couramment utilisés par le marché. Ces systèmes vous permettent de visionner et d'effectuer une présélection des méthodes qui obtiennent les meilleurs rendements. Une fois les meilleurs systèmes retenus, vous pouvez également optimiser leurs paramètres via le profituning afin de maximiser vos performances.

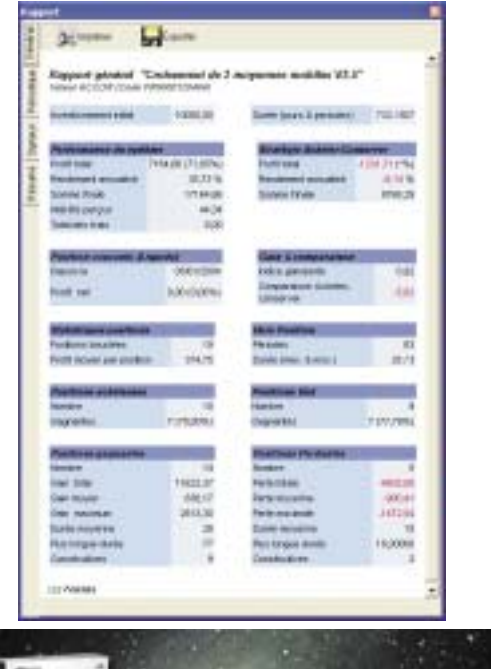

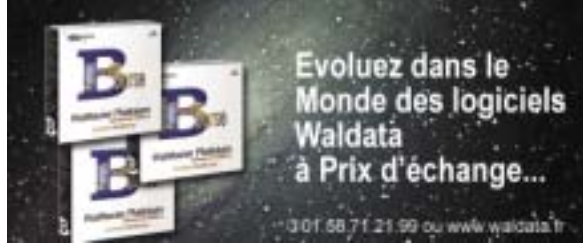

### **www.waldata.fr** exception **Waldata News** Page 3 - Février 2004

Les Indic-Testers sont un bon moyen de mettre en évidence la pertinence attachée à un indicateur selon les phases du marché. Un Indic Tester est simple et très facile d'utilisation tout en étant un excellent outil visuel. La réglette dynamique vous permet de modifier en toute simplicité les paramètres de votre indictester. Vous pouvez ainsi visualiser l'évolution de vos performances associées à des paramètres différents. Les signaux générés apparaissent directement sur votre graphique ainsi que les gains théoriques de votre

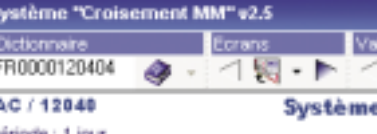

befores(b) - MMAT2) - MMADS

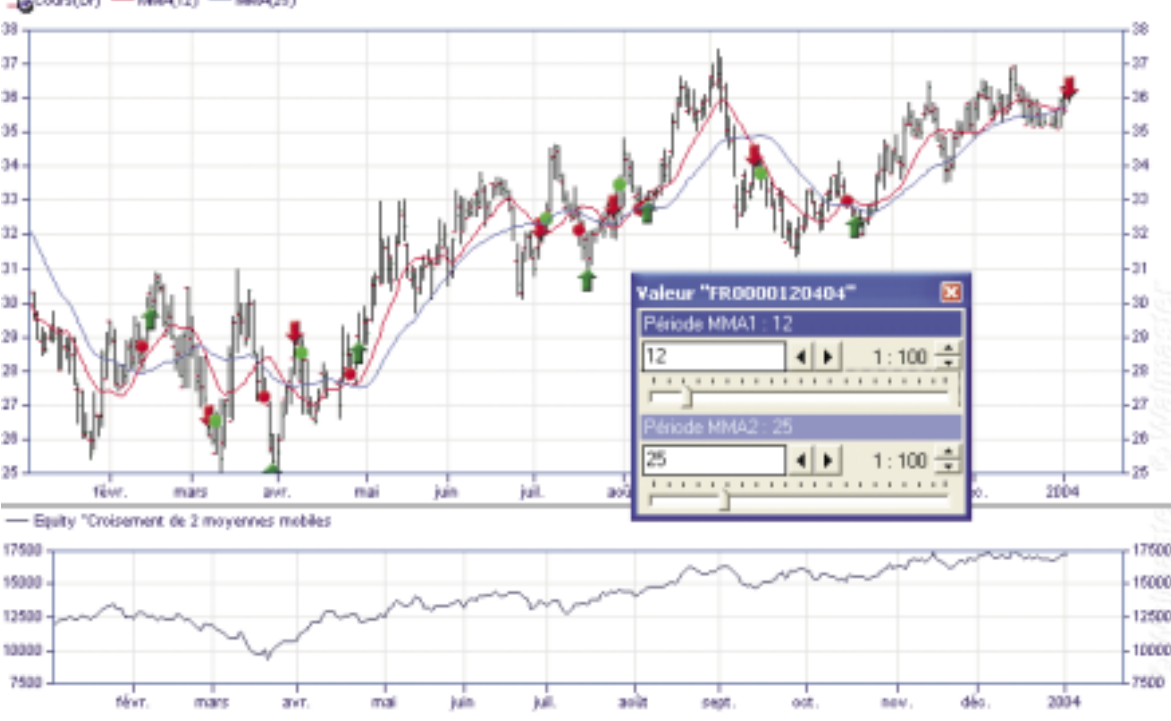

Faîtes de la bourse, on s'occupe du reste...  $\Omega$  01.58.71.21.99 = info@walmaster.com

Un «Système de trading» se caractérise par un processus de détection de signaux d'achat et de vente. Les interventions se font alors en fonction de ces signaux déterminés par une combinaison de caractéristiques et d'événements bien précis.

#### **Vous n'avez pas de méthode:**

Si vous n'avez pas développé votre propre méthode les éléments afin d'y parvenir. Vous disposerez d'une vision globale sur un ensemble de systèmes de trading et les performances qui y sont associées.

#### **Les Systèmes**

D'un simple clic sur la courbe de votre système de trading, vous accédez directement à un rapport détaillé sur l'ensemble des opérations détectées par les signaux. Ce rapport analyse les performances du système, les positions gagnantes et perdantes respectives mais aussi les performances associées aux positions à l'achat et à la vente à découvert. Vous disposez également dans l'onglet « résumé » du « script » de votre système de trading.

résistances, plus les dégagements des La périodicité des niveaux d'alertes positionnés est calculée à court terme court, moyen et long terme.

Lorsque vous travaillez avec Platinium gique des AT-Waldata est indéniable Temps réel, les alertes se déclenchent

### **Mémo AT !**

Les At-Waldata ont remporté un très et à cet endroit, celles-ci sont modifiagrand succès auprès de nos utilisateurs bles uniquement par nos analystes. En abonnés, par son aide à la décision très dehors de l'onglet AT-Waldata, vous sécurisante et pertinente.

Les Services Optimum®

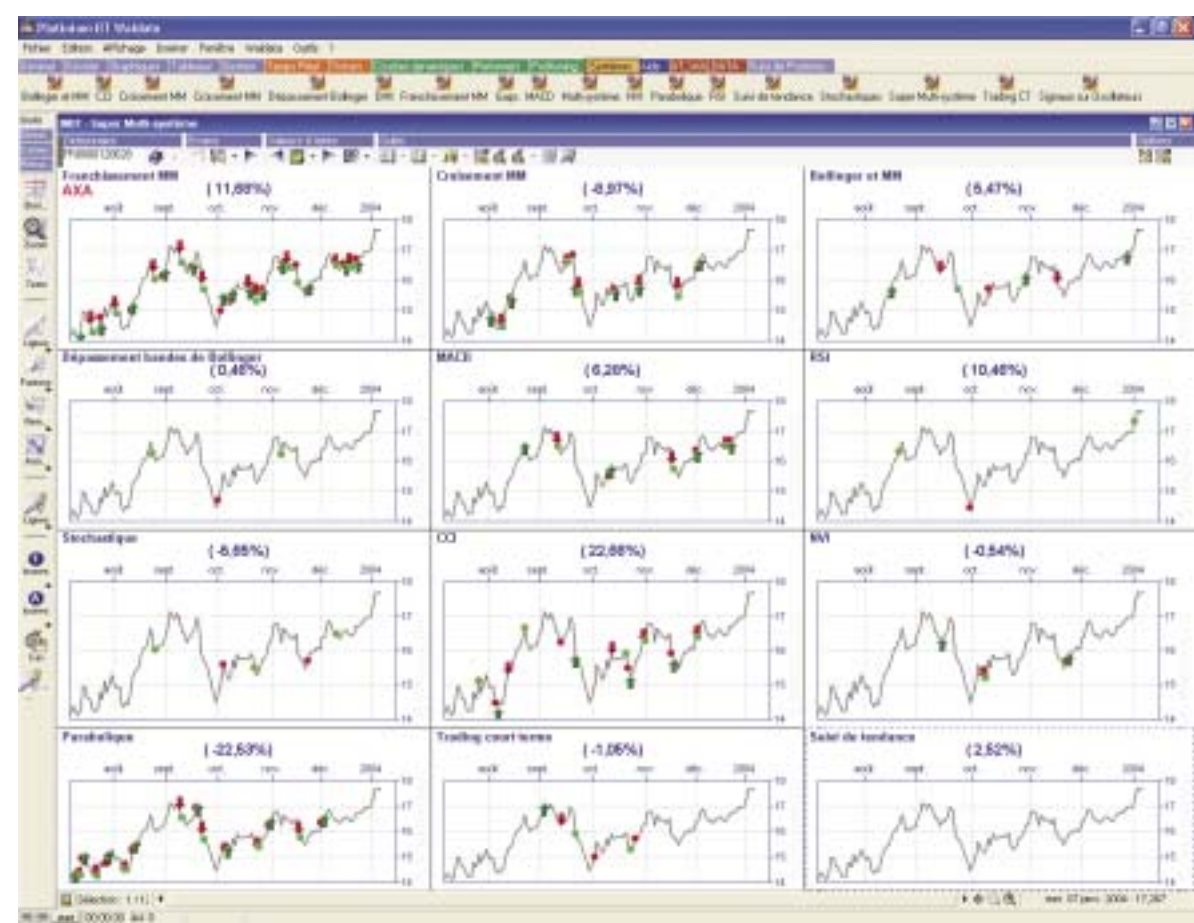

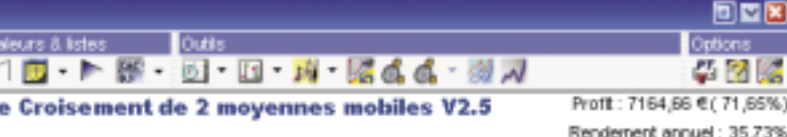

# Renderrent annuel: 35,73%

Dans votre logiciel Platinium, à chaque valeur correspondante, les tracés de connexion quotidienne à nos bases de nos analystes et ainsi les comparer avec soit à partir d'un CD-ROM récent (à partir données, les tracés de lignes supports/ vos propres stratégies. canaux sont réactualisés.

De plus, 2 performers complètent les AT- en fin de journée et long terme pour Waldata, l'un dégage instantanément la semaine. Un écran «vue globale» les alertes et franchissements, l'autre synthétise l'ensemble des graphiques :

et apporte aux utilisateurs aussi bien en temps réel. L'aspect prise de décision et pédagodébutants que confirmés, un élément de confort et de fiabilité supplémentaire hautement profitable.

**Système de trading**

#### **Indic-Tester**

Pour installer les At-Waldata il suffit 1- Installer le module AT-Waldata soit en le chargeant sur Internet (page d'accueil), du 15/12/03)

Après l'installation, un onglet supplémentaire appelé «AT-Waldata». est créé dans votre logiciel Platinium.

Les indic-testers permettent de valider un indicateur, d'analyser son comportement et sa reactivité en temps-réel. Grâce à une simple «réglette» (cf. Profituning), vous voyez évoluer directement l'indicateur à l'écran.

#### **Profi tuning**

Le profitunning est une réglette dynamique qui permet de trouver les paramètres optimaux d'un indicateur ou d'un système de trading.

#### **Equity Curve**

(Indicateur de validation de profit) Indicateur utilisé afin de valider la pertinence d'une méthode. Il traduit la performance d'un système de profitabilité donné. Représentée sous forme de courbe, l'equity curve est déterminée en fonction des signaux d'entrée et de sortie générés par le système. Plus l'equity curve est ré- classe les figures détectées. gulière et haussière, plus la méthode est fiable. Réciproquement, une equity curve

retrouverez la barre d'icônes de votre Ce nouvel installateur 'Intelligent' permet ancien logiciel avec de nouvelles

Lorsque vous passez La série Platinium offre de nombreuses Grâce à cette sécurité, votre ancienne temps réel), aux courbes dynamiques, auparavant. VOUS CONSERVEZ ding, et bien sûr aux méthodes d'auteurs L'installateur met ensuite à jour votre à la série Platinium, temps réel), aux courbes dynamiques, aux performers, aux systèmes de traet aux AT WALDATA\*.

irrégulière est synonyme d'une méthode

#### **Performance et rapport détaillé**

instable et peu fiable.

VOS portefeuilles, Pour faciliter votre passage des versions Platinium. simple transfert un répertoire accessible à tout moment sur votre nouveau logiciel. et de plus de les transférer dans votre Une fois l'installation terminée, vous automatique logiciel série Platinium.

> une évolution en douceur afin d'effectuer fonctionnalités bénéficiants de la une transition des logiciels anciennes puissance de la version 5 du Platinium. générations (Bourse, Classic et Gold) vers la nouvelle génération (Standard, Advanced et RT) en toute sécurité. Il commence par sauvegarder votre installation actuelle.

nouveautés et fonctionnalités. Vous version sera donc toujours fonctionnelle de la gamme WalMaster avez accès entre autres, à l'intraday (ou et vous pourrez alors l'utiliser comme

### AT-Waldata, un service exceptionnel plébiscité...

Les analyses que vous recevez se positionnent dans l'onglet AT-Waldata, pouvez demander à afficher sur votre

#### **Installation des AT-Waldata**

3- Contactez Waldata par mail ou téléphone pour demander l'ouverture des droits de mise à jour des AT-Waldata. 4- Après vos mises à jour les AT-Waldata

seront réactualisés, ainsi que tous les performers dégageant alertes et retournements de tendances. Attention I

N'oubliez pas lors de la toute première connexion de cocher dans BBSXI, la mise à jour de la liste «AT-Waldata».

### installation pour l'évolution vers un

Visual, Classic et Gold, vers la série Pla- Cette évolution 'Spéciale' permet de tinium, Wadata a mis un point un sys- garder l'ensemble de vos variables lignes, variables tème d'installateur automatique permet-utilisateurs, listes personnelles, tant de récupérer toutes vos ressources portefeuilles et permet également la utilisateurs grâce à un personnelles, de les sauvegarder dans migration des figures, lignes et tableaux

tableaux, tracés de

Courbes dynamiques, performers, systèmes de trading, Intraday (temps réel), avec accès aux méthodes d'auteurs et aux AT Waldata\*

Vous installez votre CD.

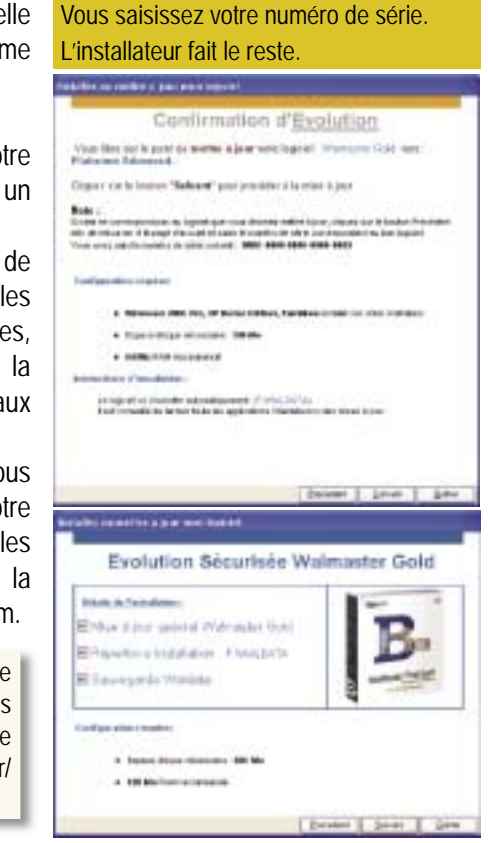

**\*Qui a le droit aux At-Waldata «Offerts»** Tout utilisateur possédant un logiciel série Platinium et abonné aux services Optimum avec un minimum de 28 €/mois.

Retrouvez dans notre espace utilisateurs sur waldata.fr nos formations interactives à l'adresse suivante : www.waldata.fr/utilisateur/ formation\_interactive.htm